**AGH** Akademia Górniczo – Hutnicza im. Stanisława Staszica w Krakowie

#### **Analiza porównawcza wybranych własności systemów zarządzania bazami danych**

Mirosław Lach

**Promotor: Prof. dr hab. inŜ. Antoni Ligęza**

Kraków 2008

## **Cel pracy**

- $\mathcal{L}_{\mathcal{A}}$  **Zebranie w jednym opracowaniu informacji o najpopularniejszych systemach bazodanowych (komercyjnych oraz niekomercyjnych)**
- $\mathcal{L}_{\mathcal{A}}$ **Analiza rynku SZBD**
- $\mathcal{L}_{\mathcal{A}}$ **Zebranie i utworzenie możliwie prostych i uniwersalnych narzędzi testowania wydajności SZBD**
- $\mathbf{r}$ **Opracowanie zarysu metodologii testowania wydajności SZBD**
- $\overline{\phantom{a}}$ **Analiza porównawcza wybranych SZBD w konkretnym zastosowaniu**

## **Rynek SZBD**

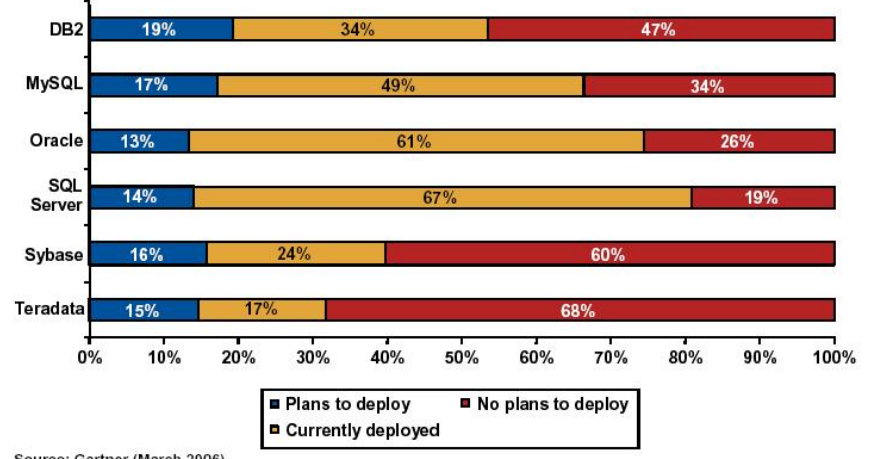

Source: Gartner (March 2006)

Instalacje SZBD i plany związane z dalszymi wdrożeniami

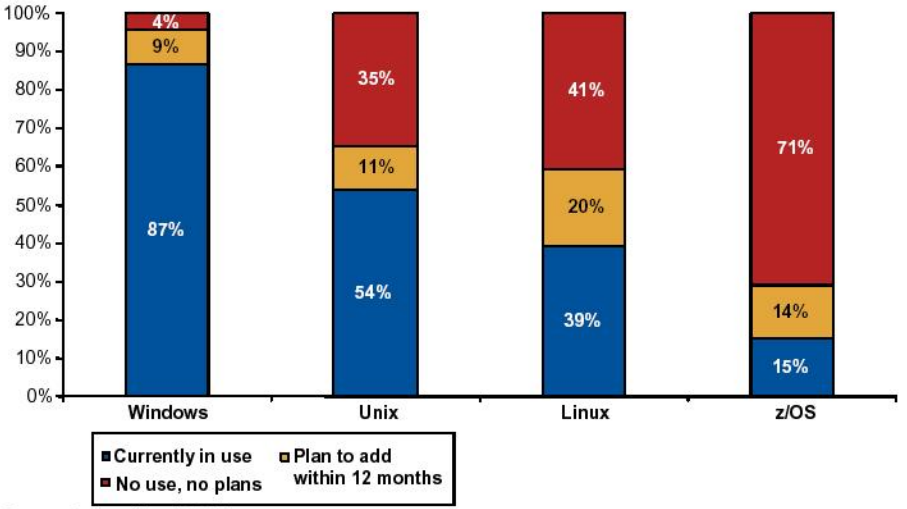

Source: Gartner (March 2006)

**Platformy systemów operacyjnych pod SZBD**

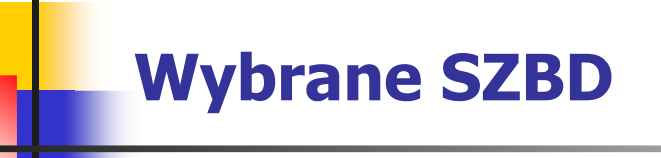

- $\overline{\mathcal{L}}$ **DB2 (wersja 9.5)**
- $\frac{1}{2}$ **Microsoft SQL Server (wersja 9.0.3042)**
- $\mathbf{r}$ **MySQL (wersja 5.0.46)**
- $\mathcal{L}_{\mathcal{A}}$ **Oracle (wersja 10.2.0)**
- $\mathcal{L}_{\mathcal{A}}$ **PostgreSQL (wersja 8.2.5-1)**

#### **Benchmarki**

- $\overline{\mathbb{R}}$  **Transaction Processing Performance Council**
- $\mathbf{r}$ **Network Database Benchmark**
- $\mathbf{r}$ **OLTP-2**

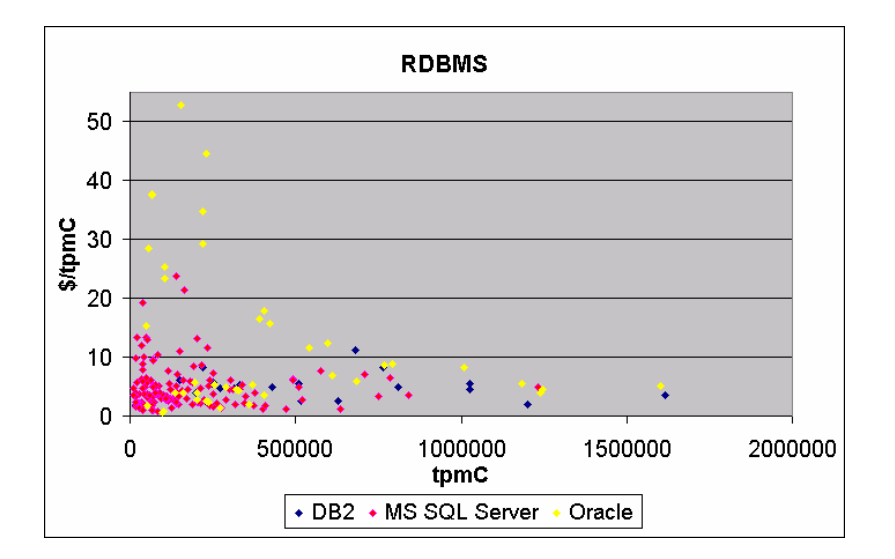

## **Zdefiniowanie kryteriów porównawczych**

- $\mathcal{L}_{\mathcal{A}}$  **Czas odpowiedzi określonych SZBD dla bazy danych o zadanym**  schemacie w zależności od:
	- **zmieniającej się ilości danych**
	- **a zmieniającej się liczby użytkowników**
- $\mathcal{L}_{\mathcal{A}}$  **Dodatkowe informacje ze środowiska SZBD:**
	- **CPU**
	- **pamięć fizyczna**
	- **I/O**
	- **itp.**

## **Narzędzia**

#### $\overline{\phantom{a}}$ **Linuks:**

- $\blacksquare$ top
- $\blacksquare$ sar (System Activity Report)
- $\blacksquare$ iostat
- $\blacksquare$ prostat
- É. vmstat
- $\blacksquare$ itp.

#### $\mathcal{L}_{\rm{max}}$ **Windows:**

- $\blacksquare$  Performance:
	- **Avg. Disk Queue Length**<br>Q4 Processor Time
	- $\blacksquare$ % Processor Time
	- Available Mbytes $\overline{\phantom{a}}$
	- **Processor Queue Length**  $\overline{\phantom{a}}$
	- $\blacksquare$  itp.

#### $\mathbb{R}^n$ **DBTester (Linuks/Windows):**

- $\blacksquare$ dowolna sekwencja zapytań
- п dowolna ilość wątków
- п jednolity pomiar czasu
- п logowanie wyników

#### **Metodologia testów**

- $\mathbf{r}$ **Instalacja SZBD z domyślną konfiguracją**
- $\overline{\phantom{a}}$ **Migracja schematu bazy danych i danych**
- $\mathbf{r}$  **Pomiary środowiska:**
	- $\blacksquare$ stan "zero"
	- **sekwencyjne testy poszczególnych SZBD:**
		- **skalowanie danych**
		- **skalowanie użytkowników**

#### **Projekt bazy danych**

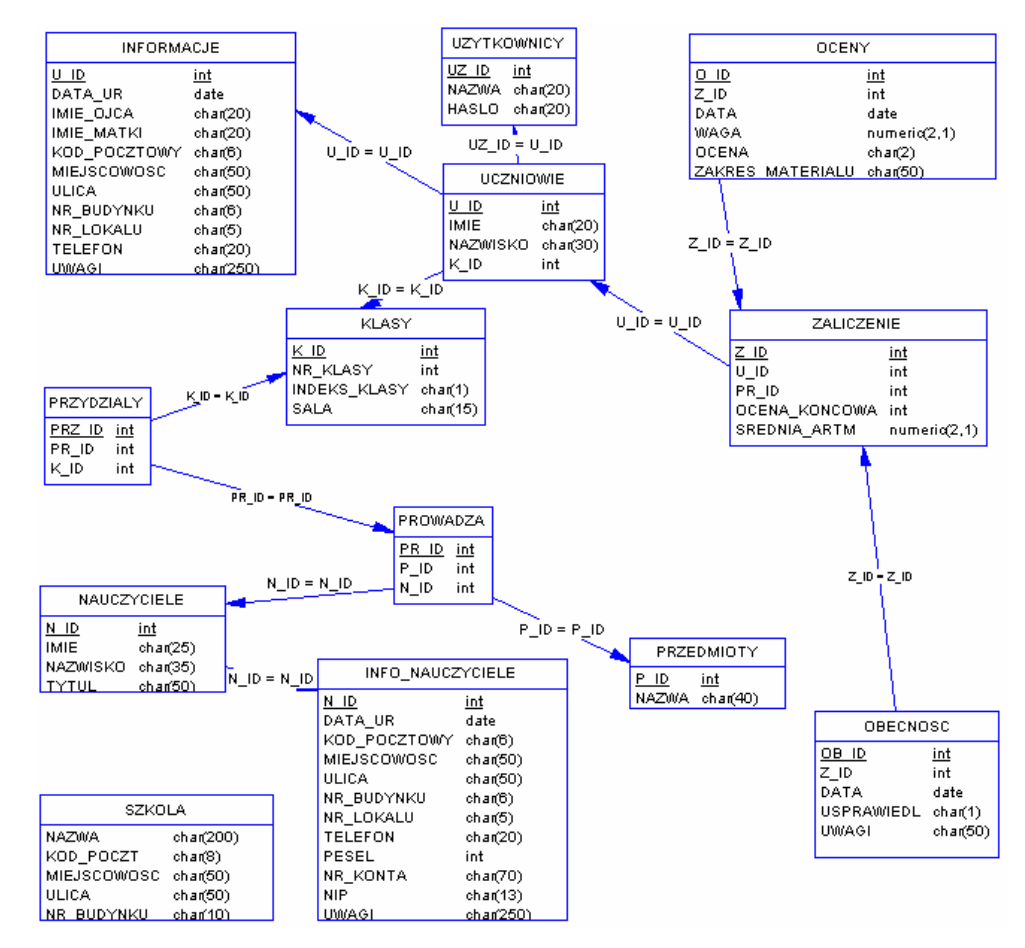

**Schemat bazy danych**

# **Testy**

- $\mathbf{r}$  **Skalowanie ilości danych:**
	- **skrypt generujący dane**
- $\mathcal{L}_{\mathcal{A}}$ **Skalowanie ilości użytkowników (połączeń):** 
	- **narzędzie DBTester**
- $\mathbf{r}$  **Skalowanie sprzętu:**
	- **HP dc 7700 (1x Core 2 Duo 2,13GHz; 2 GB RAM; SATA 3,0 7,2k rpm)**
	- **Fujitsu-Siemens Primergy RX300 S2 (2x Dual-Core 3.2 GHz; 8GB RAM; Macierz FibreCAT SX80 3x500GB SATA 7,2k rpm)**
	- **Fujitsu-Siemens Primergy RX300 S3 (2x Quad-Core 2,66 GHz; 16GB RAM; Macierz FibreCAT SX80 3x500GB SATA 7,2k rpm)**

#### **Rezultaty testów (skalowanie danych)**

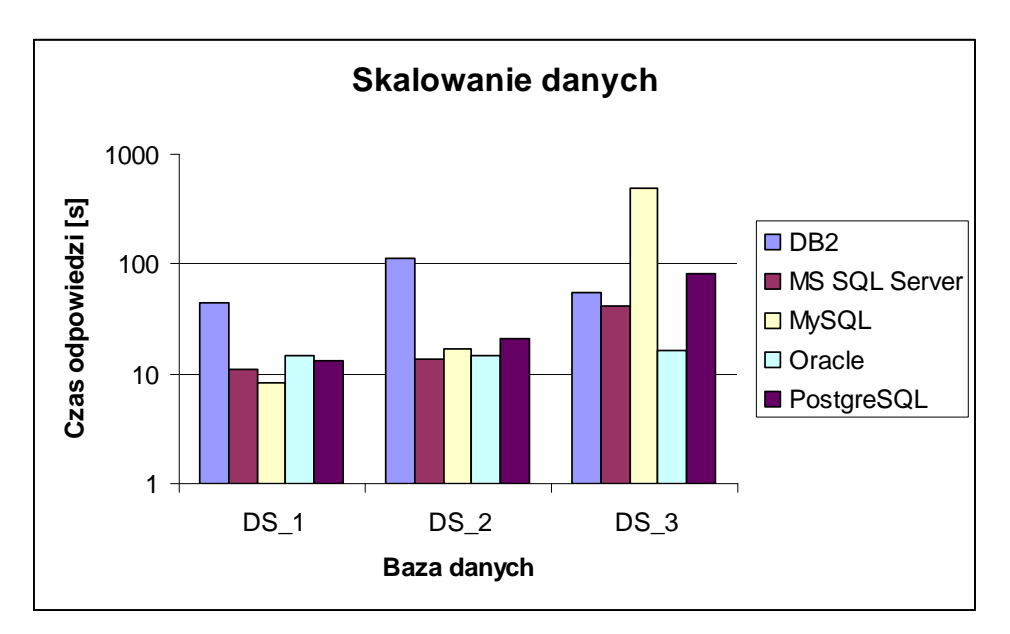

**Skalowanie danych – porównanie wyników**

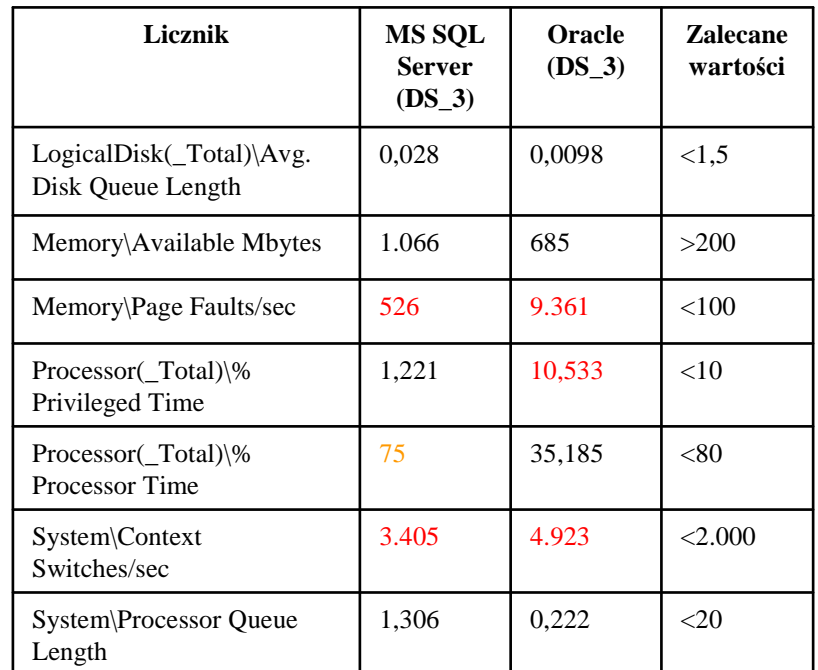

#### **Porównanie wybranych liczników dla SQL Server i Oracle**

#### **Rezultaty testów (skalowanie użytkowników)**

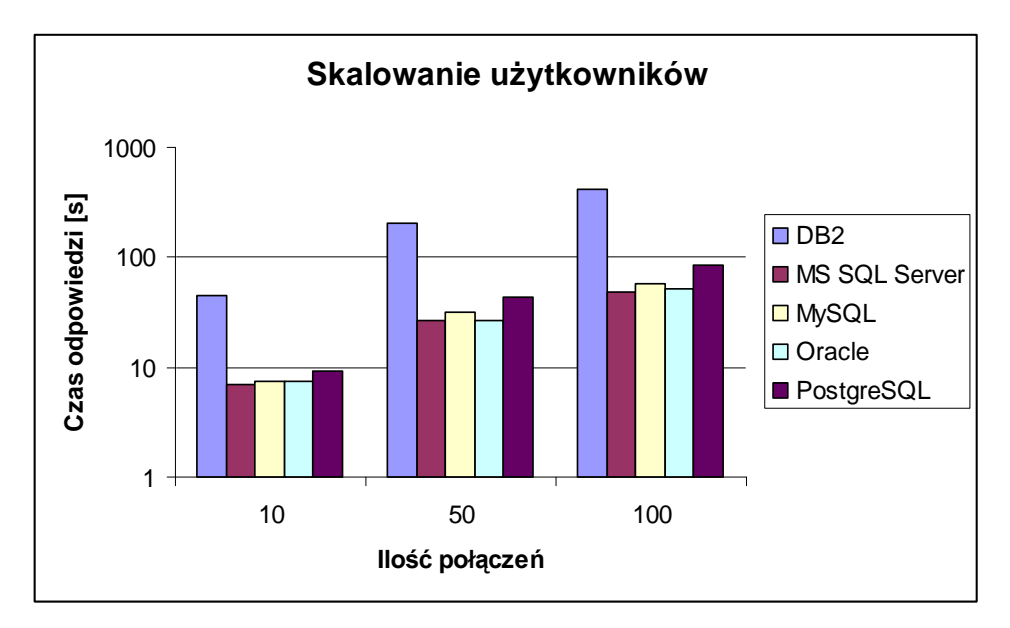

**Skalowanie uŜytkowników – porównanie wyników**

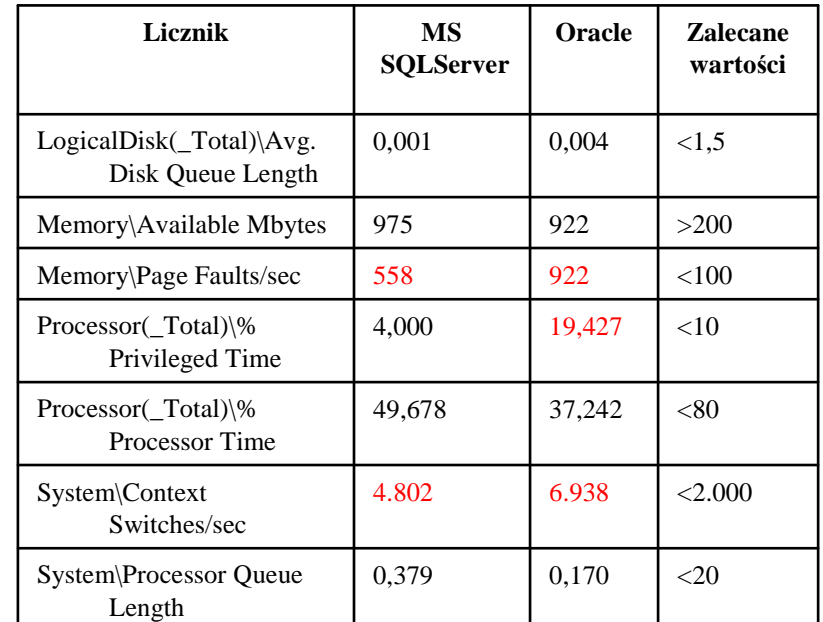

**Porównanie wybranych liczników dla SQL Server i Oracle(100 połączeń)**

## **Rezultaty testów (skalowanie sprzętu)**

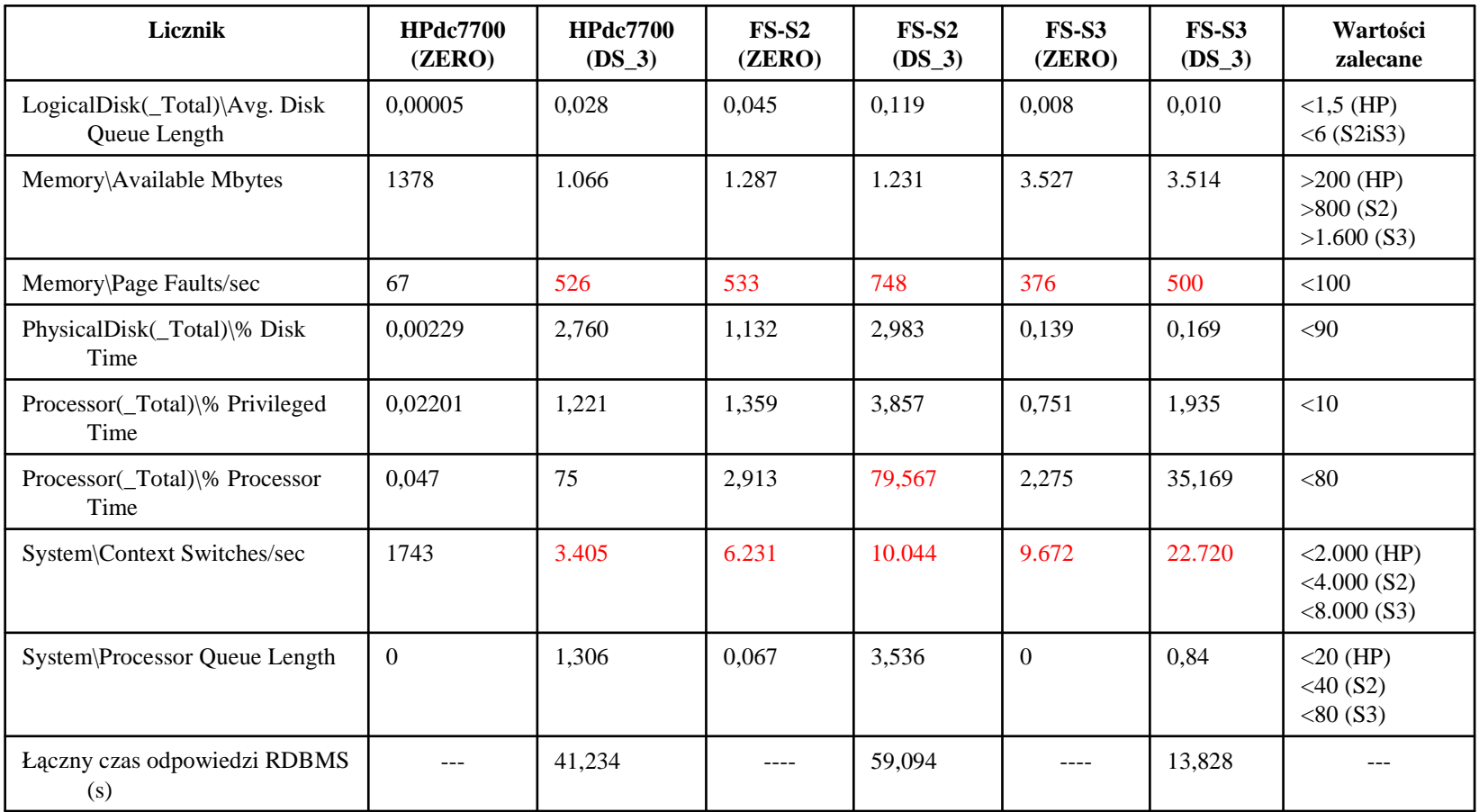

Porównanie wybranych liczników w zależności od maszyn

#### **Podsumowanie**

- $\mathcal{L}_{\mathrm{max}}$  **Zebranie w jednym opracowaniu informacji o najpopularniejszych systemach bazodanowych:**
	- a. **DB2**
	- **MySQL**
	- **MS SQL Server**
	- **Oracle**
	- **PostgreSQL**
- $\mathcal{L}_{\mathcal{A}}$  **Analiza rynku SZBD:**
	- **stan aktualny**
	- **trendy**
- $\overline{\phantom{a}}$  **Zebranie narzędzi do testowania wydajności SZBD:**
	- **Linuks**
	- **Windows** $\blacksquare$
	- **DBTester**

#### **Podsumowanie c.d.**

- $\mathcal{L}_{\rm{max}}$  **Opracowanie zarysu metodologii testowania wydajności SZBD:**
	- $\mathbf{r}$ **określenie stałych elementów środowiska**
	- **określenie zmiennych elementów środowiska (poddawanych testom)**
	- **analiza rynku SZBD**
	- **analiza wyników popularnych benchmarków**
	- **zebranie podstawowych właściwości i ograniczeń popularnych SZBD**
	- **określenie kryteriów porównawczych**
	- **zebranie narzędzi testujących**
	- **zdefiniowanie procedur migracyjnych i ładujących dane** $\blacksquare$
	- **testy**
	- **analiza otrzymanych rezultatów**H
- $\mathcal{L}_{\mathcal{A}}$  **Analiza porównawcza wybranych SZBD w konkretnym zastosowaniu:**
	- **skalowanie danych: lider Oracle**
	- **skalowanie połączeń: podobne zachowanie wszystkich SZBD**

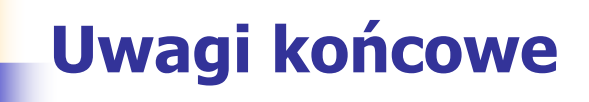

- $\mathbf{r}$  **Produkty Oracle oraz MS SQL Server okazały się najwydajniejszymi SZBD przy "dużej" ilości danych (aczkolwiek Oracle zdecydowanie lepiej reagował na przyrost danych)**
- $\mathcal{L}_{\mathcal{A}}$  **Dla "małej" ilość danych produkty Open Source dorównują wydajnością produktom komercyjnym**
- $\mathcal{L}_{\mathcal{A}}$  **Ograniczenia:**
	- **testy przeprowadzono w środowisku Windows (dedykowanego dla MS SQL Server)**
	- **testy przeprowadzono na domyślnej konfiguracji SZBD (bez strojenia)**
	- **testy przeprowadzono na wytypowanym zestawie 10 zapytań SQL**